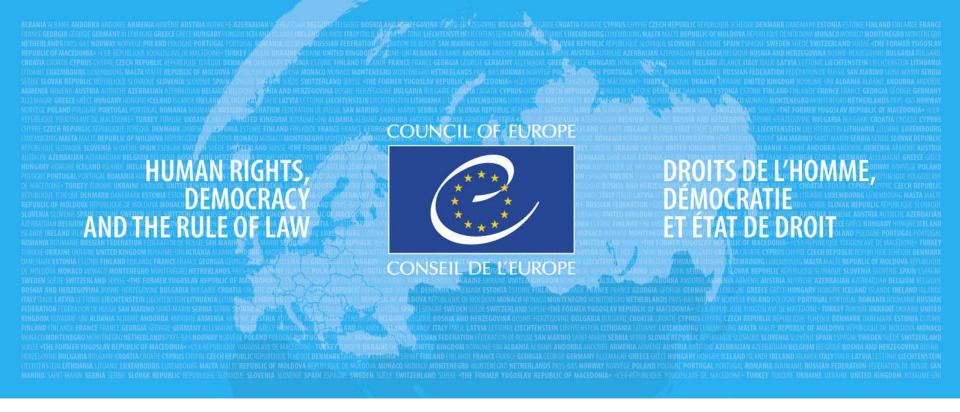

Second Workshop on Reporting under Resolution 8 (2012)

# Resolution 8 (2012) Reporting Tool From Excel sheets to a Data Entry Tool

Marc Roekaerts, ILE-SAS

Paris, 8 November 2018

## **Main Principles**

- ✓ Entirely based on Art. 17 and Art. 12 Reporting Tools
- ✓ For the Res. 8 Reporting Format, all specific items related to birds are merged into one tool, with Art. 17 tool as the basis
- ✓ Based on MSAccess development tool
- ✓ The Database Structure of Art. 17 is amended accordingly (to include a few new fields and to merged tables and fields related to Birds)
- ✓ All look-up tables are amended towards Res. 8 (country list, species and habitat checklists etc ...)
- ✓ The tool contains an export module towards xml-format, preparing the data to be uploaded to the CDR

#### **Res. 8 Tool Main Introduction Page**

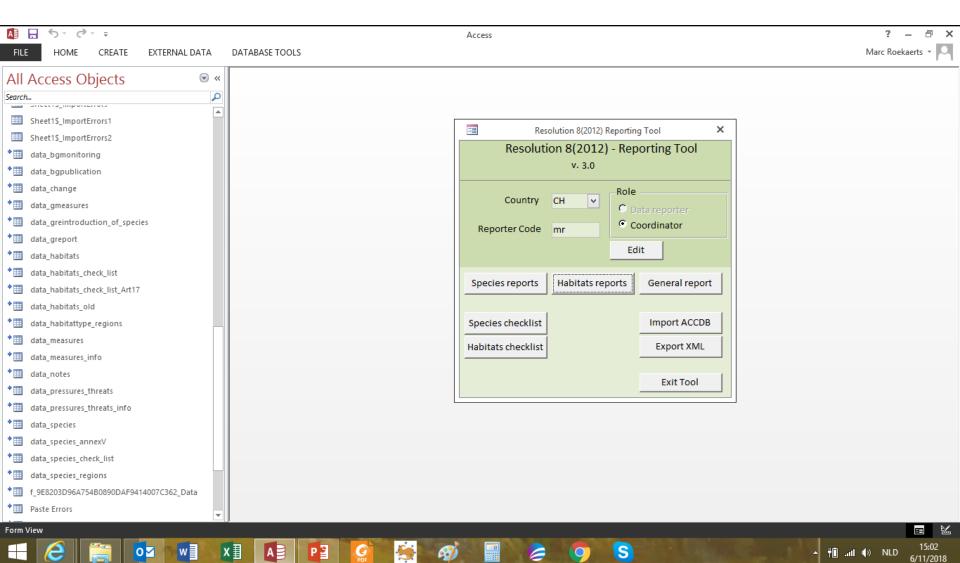

### Res. 8 General Report First page

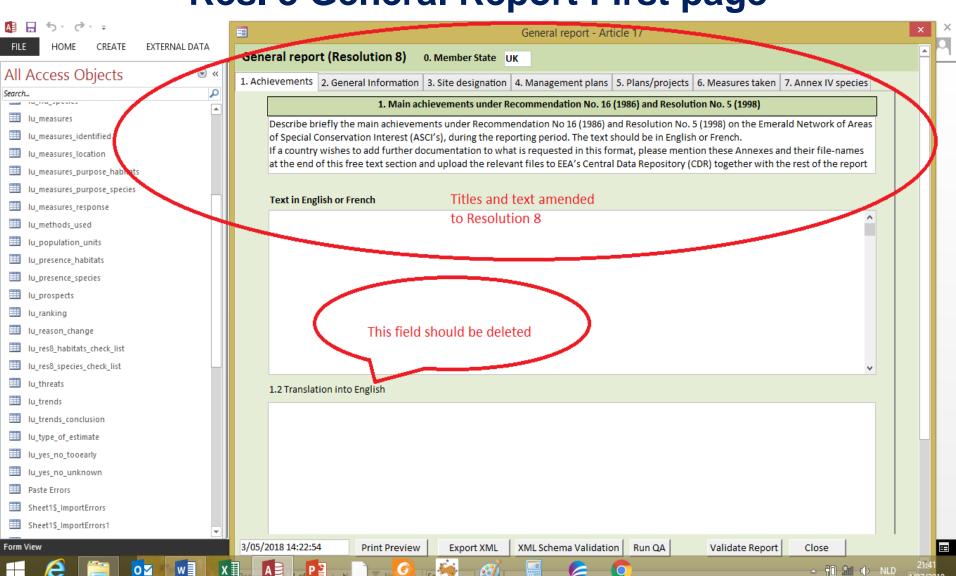

#### Res. 8 Reporting Format Database Structure

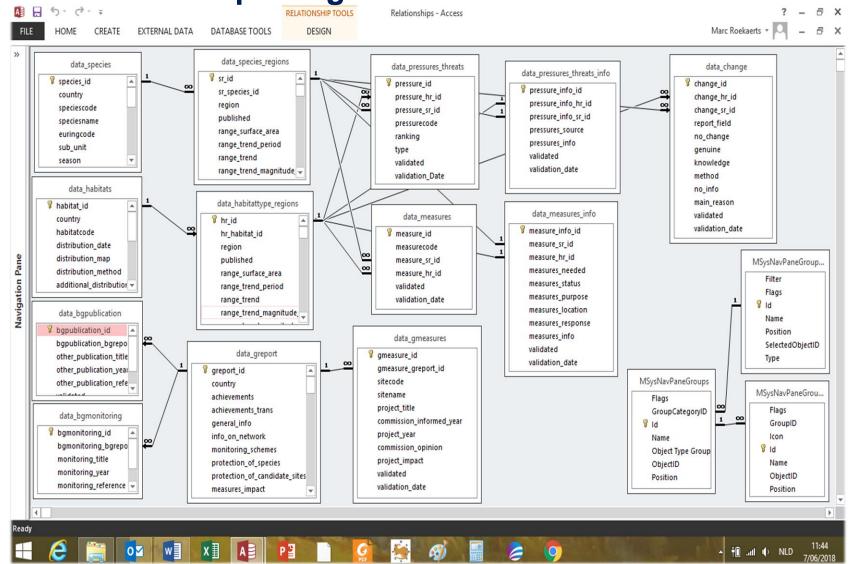

## 2018 Test phase

- ✓ Report for 1 Habitat, 1 Bird and 1 other species is expected
- ✓ Data entry using Excel sheets, corresponding to the Reporting Format (Excel sheets will NOT be used anymore in 2019!)
- ✓ Data will be transformed into the format as used in the Res. 8 Tool
- ✓ These data will serve as test data for the Tool under development
- ✓ The data will be available in Res. 8 data format for the 2019 reporting obligations (no duplicated data entry)

#### **Presentation of the Tool**

- ✓ Intro to the "Res8-frontend.accdb" application
- Species and Habitat checklist: importance!
- ✓ Intro to the General Report section (Annex A)
- ✓ Example data entry for D4.1 for Switzerland (Annex D)